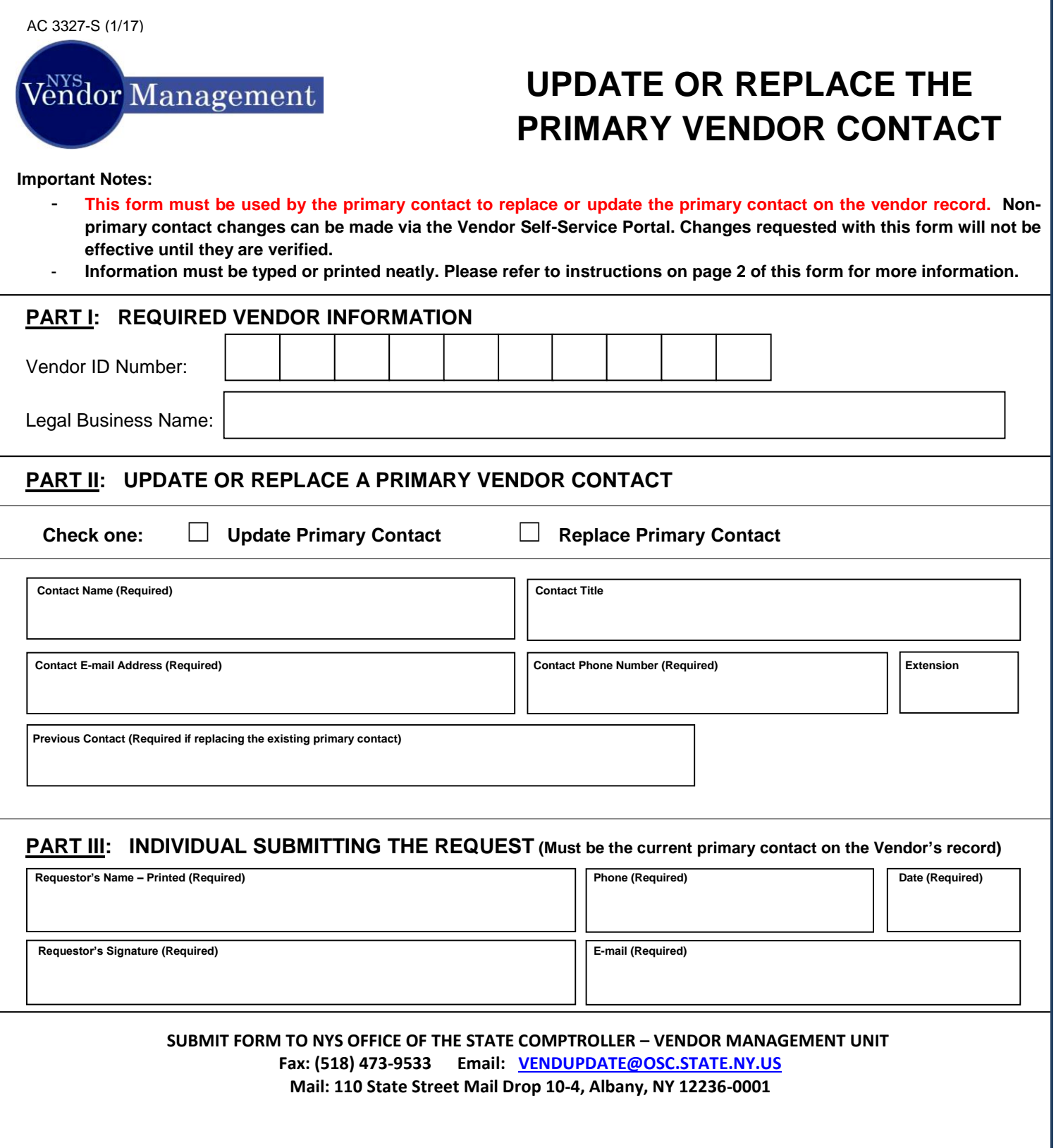

# **NYS Office of the State Comptroller**

# **Instructions for Update or Replace the Primary Vendor Contact Form**

## **Part I: Vendor Information**

**Vendor ID (Required):** The NYS Vendor ID is a ten-character identifier issued by the Vendor Management Unit when the vendor is registered in the Vendor File.

**Legal Business Name (Required):** For an individual, enter the name of the person doing business with NYS as it appears on his/her Social Security card or other required Federal tax documents. For an organization, enter the name shown on its charter or other legal documents that created the organization. Do not abbreviate names or use a Doing Business As (DBA) name.

### **Part II: Vendor Contact Information**

**The individual designated as the primary contact has the ability to:** 

- **Sign and submit forms to the Vendor Management Unit to update or replace information such as vendor primary contact, default address and legal name**
- **In the Vendor Self-Service Portal** 
	- o **Add and update information such as contacts, addresses and bank account for direct deposit**
	- o **View the status of purchase orders, invoices, and pending payments**
	- o **View information about previous payments**
	- o **Assign roles to others, granting them various levels of access in the Vendor Self-Service Portal**

**Check boxes - Update Primary Contact or Replace Primary Contact (Required):** If the primary contact is not changing but pieces of information must be updated (e.g. email address, phone number), check the "Update Primary Contact" box. If the primary contact is changing to a new person, select the "Replace Primary Contact" box.

**Contact Name (Required):** The name of the contact person at the vendor.

**Title:** Contact's title

**Email Address (Required):** Contact's email address

**Phone Number (Required):** Contact's phone number

**Extension: Contact's extension** 

**If Replacing, Previous Contact's Name:** Name of old contact who is being replaced by the individual in the contact information boxes.

### **Part III: Individual Submitting Request – All information is required**

**NOTE:** This MUST be the current primary contact on the Vendor's record or the request will not be effective until the request is verified.

**Requestor's Name:** Name of the person submitting the request

**Requestor's Signature:** Signature of the person submitting the request

**Email Address:** Requestor's email address

**Phone Number:** Requestor's phone number

**Date:** Date requestor signed form